# **Fantasie aquarium** – video les – vanaf CS6

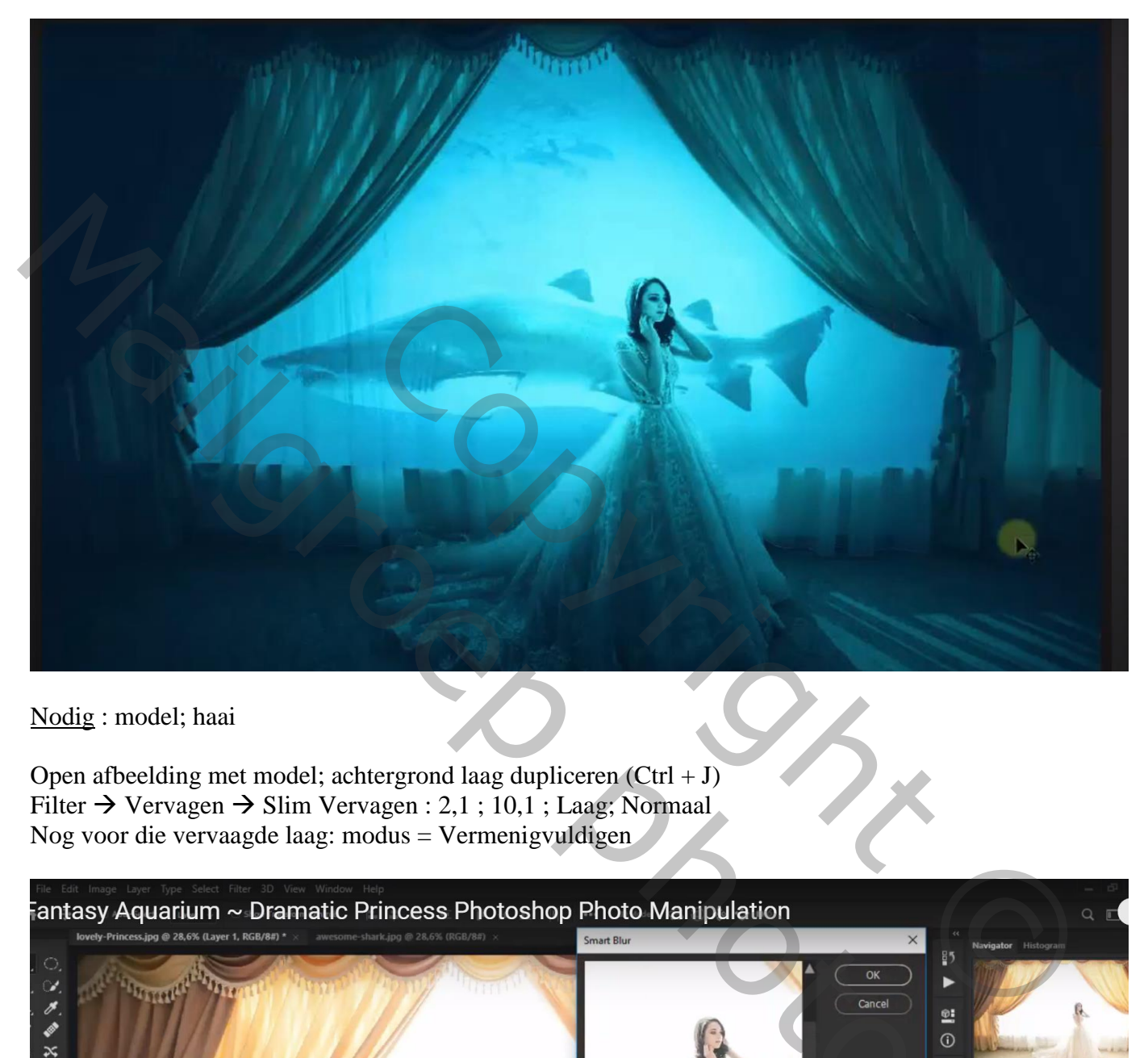

Nodig : model; haai

Open afbeelding met model; achtergrond laag dupliceren (Ctrl + J) Filter  $\rightarrow$  Vervagen  $\rightarrow$  Slim Vervagen : 2,1 ; 10,1 ; Laag; Normaal Nog voor die vervaagde laag: modus = Vermenigvuldigen

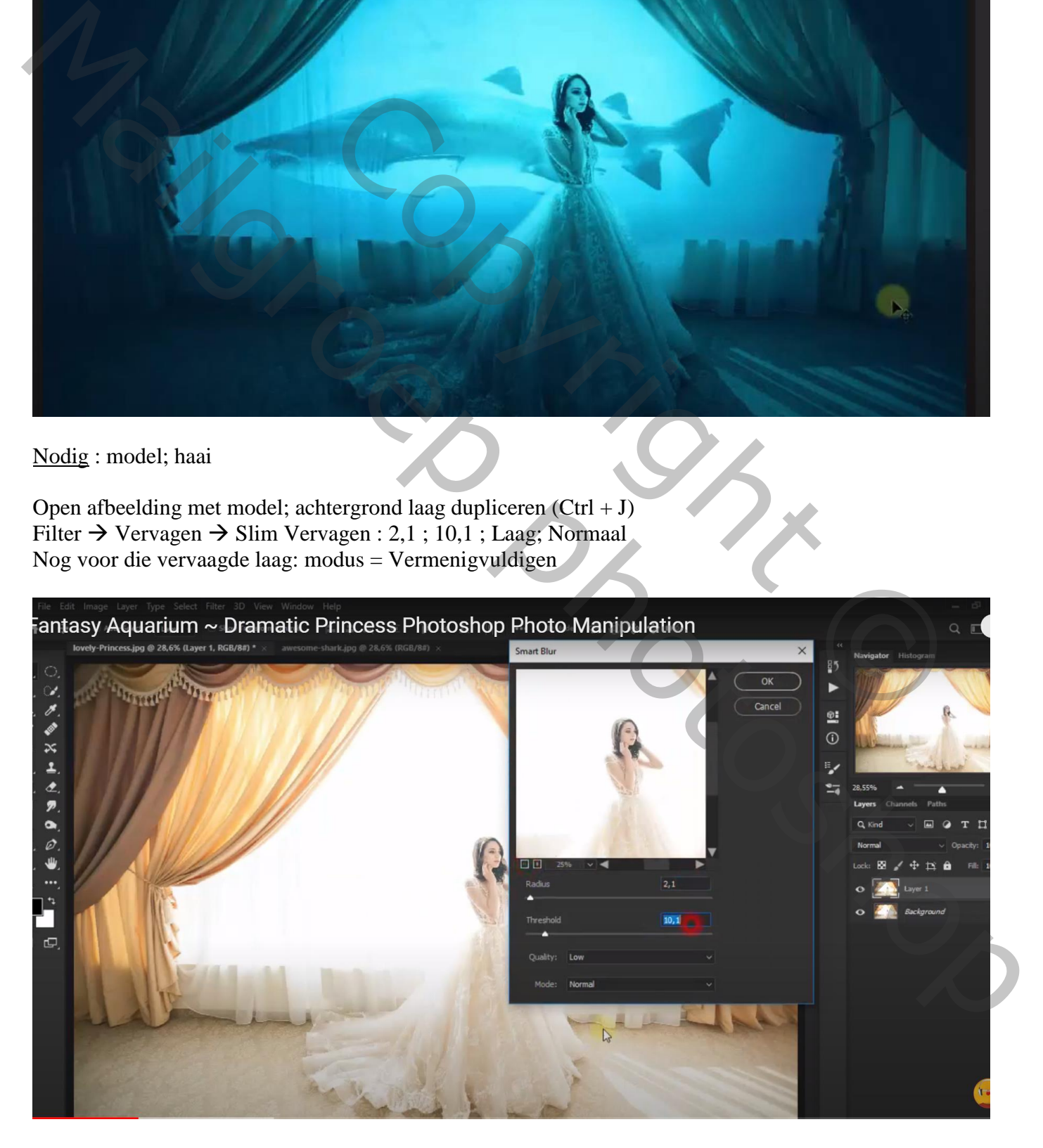

#### Aanpassingslaag 'Helderheid/Contrast' : -9 ; -50 Op laagmasker schilderen boven het model

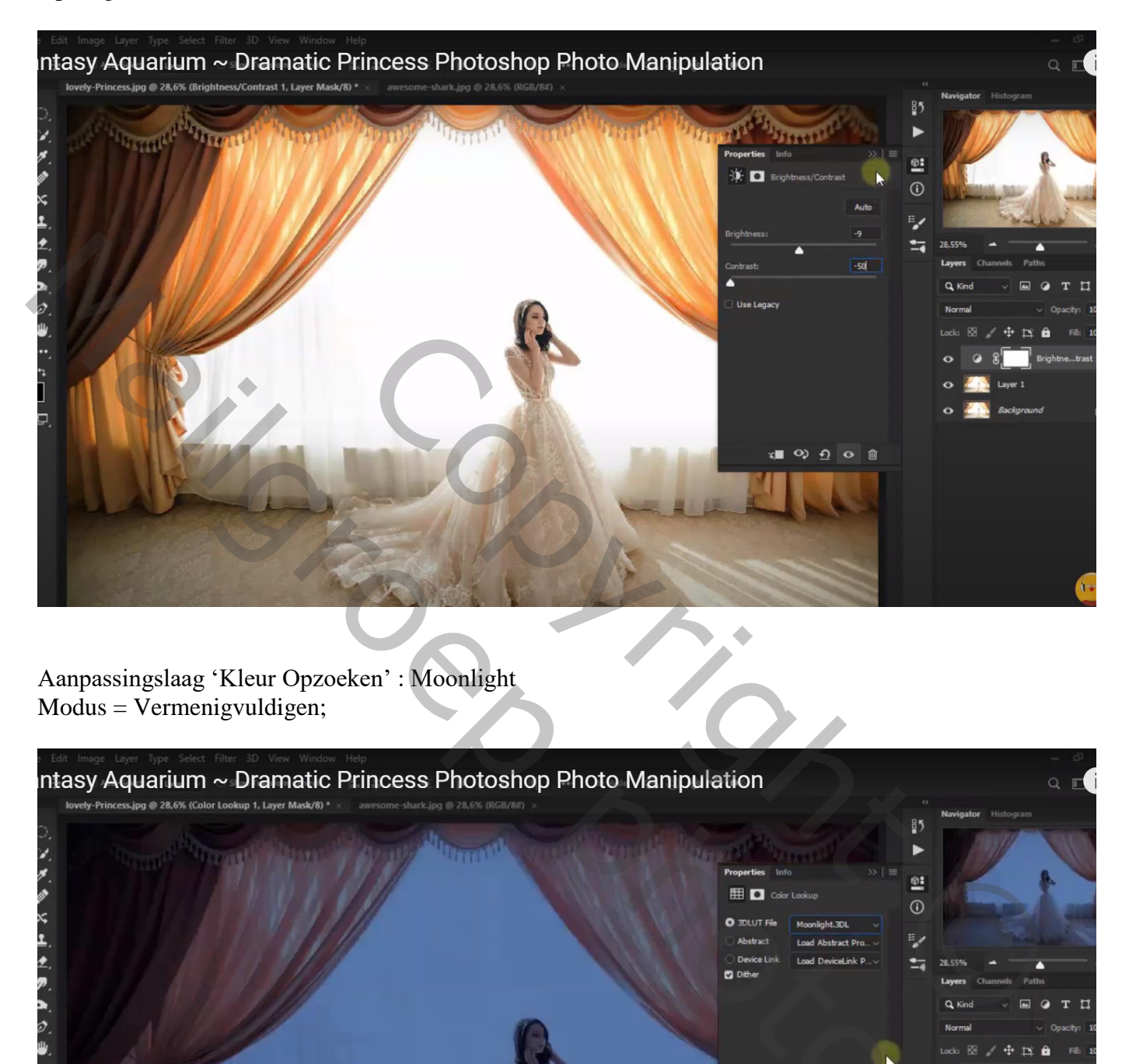

Aanpassingslaag 'Kleur Opzoeken' : Moonlight  $Modus = V$ ermenigvuldigen;

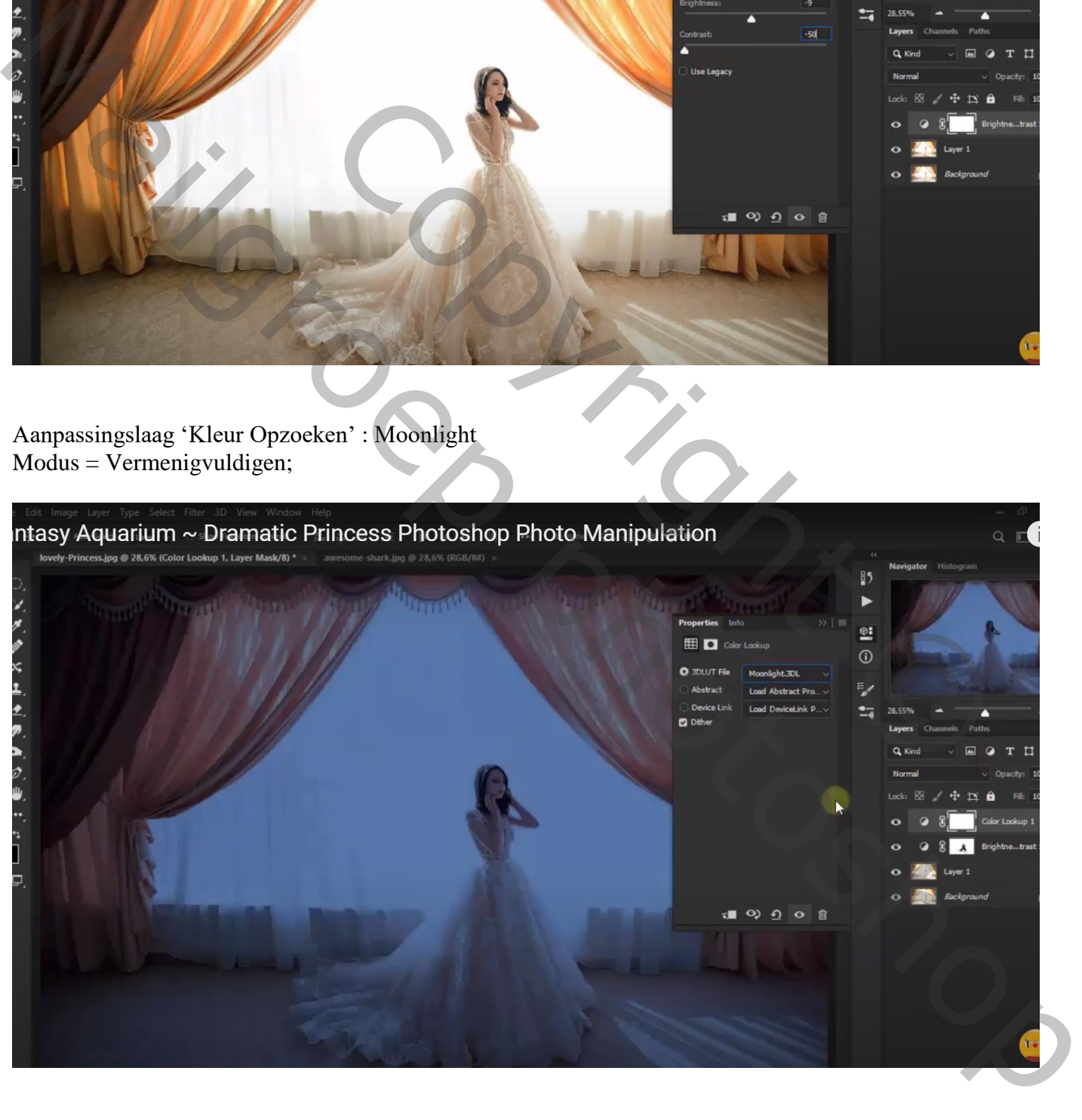

Op laagmasker schilderen met zacht zwart penseel; dekking = 10%; schilder binnen de gordijnen Zie lichtblauwe kleur

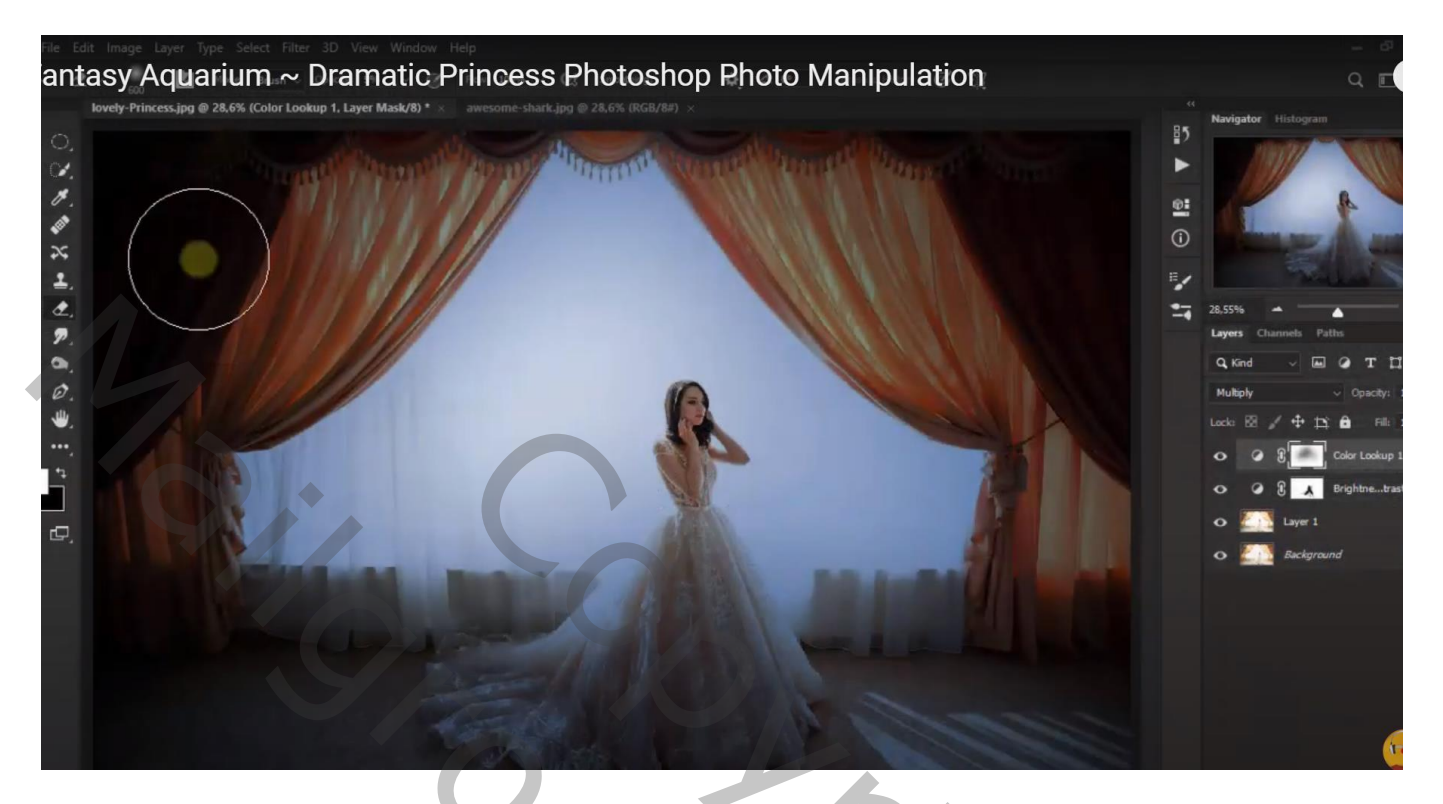

Aanpassingslaag 'Kleur Opzoeken' : Soft Warming Look

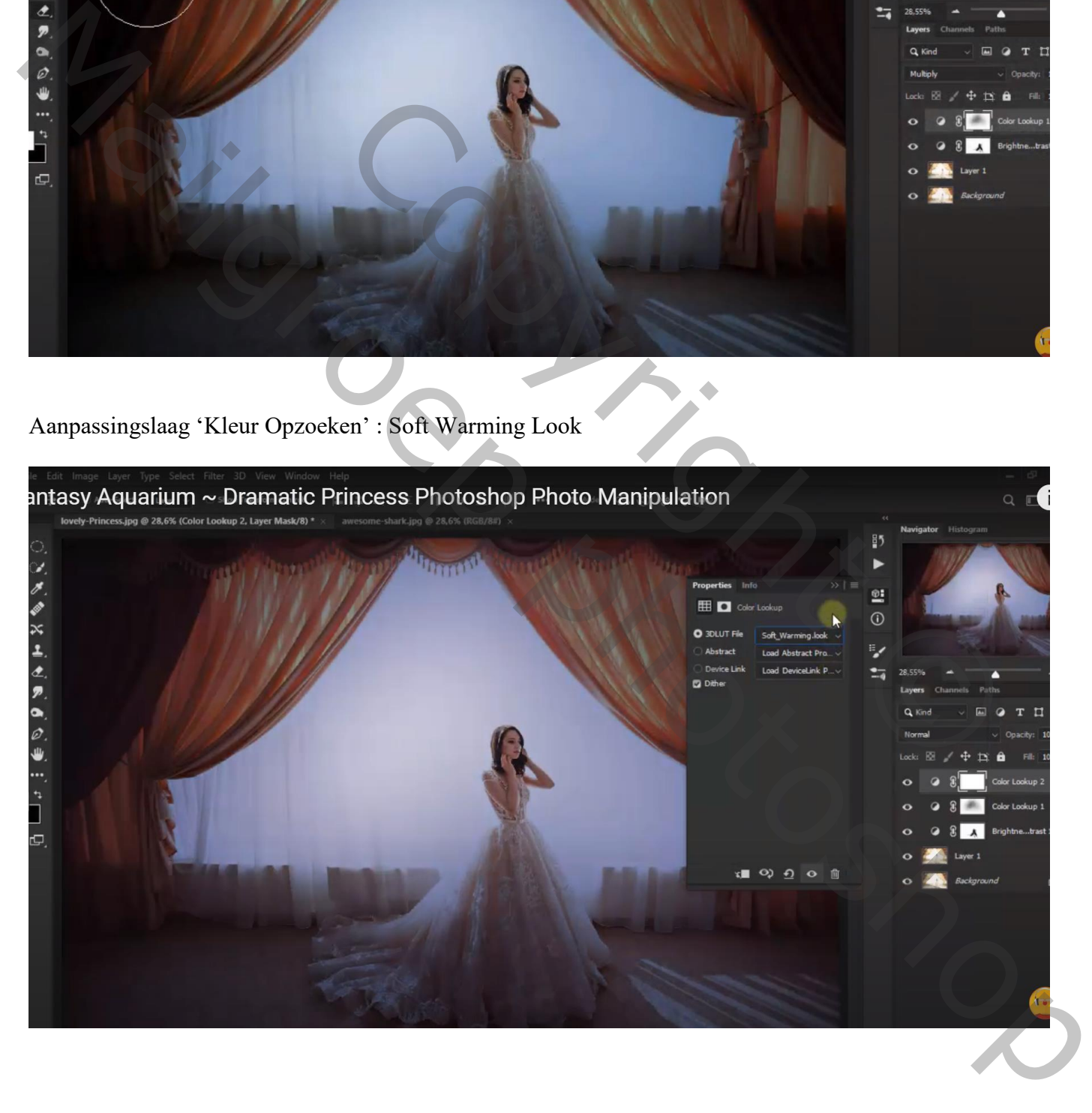

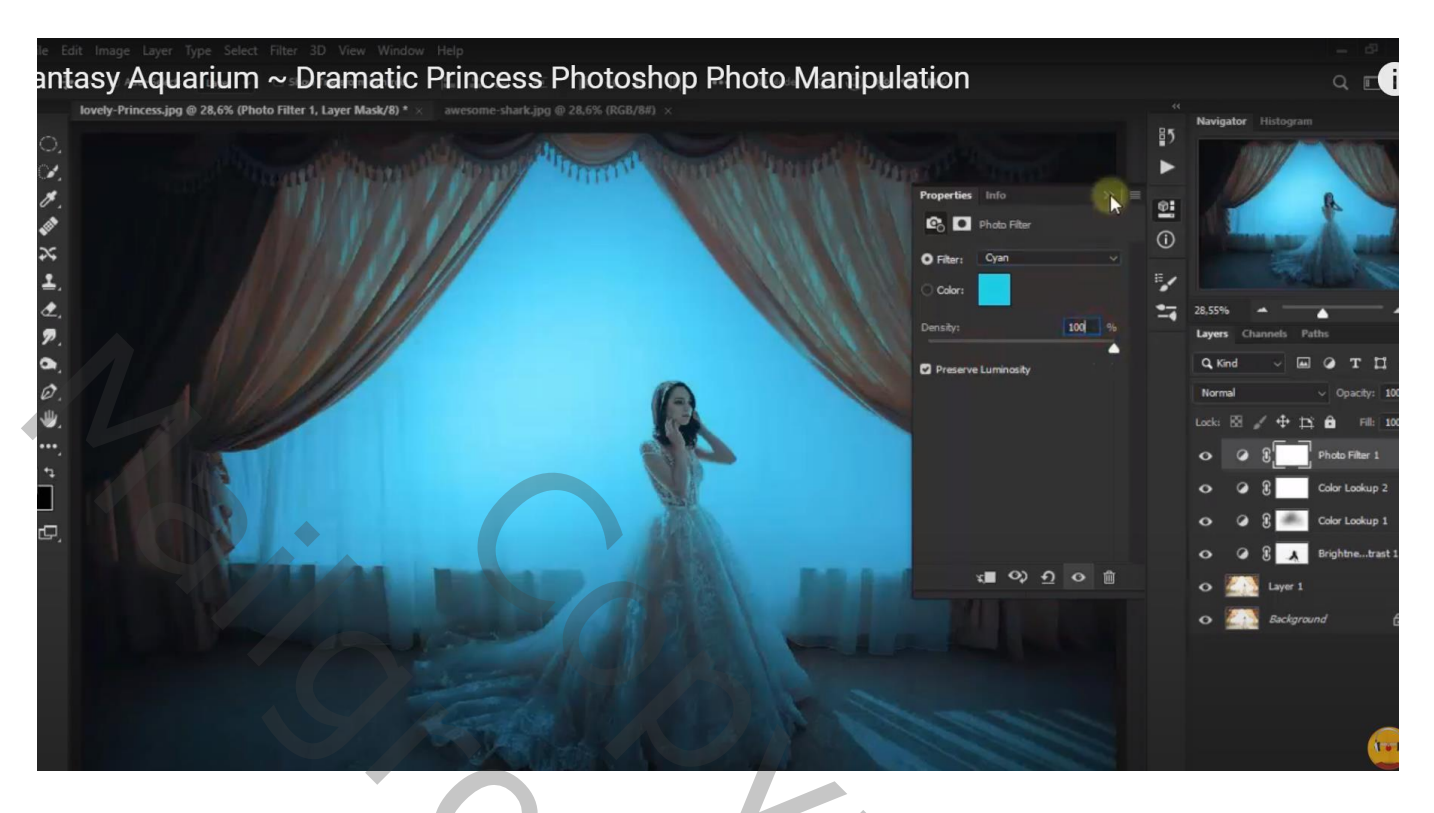

Nieuwe laag; ovalen selectie maken; vullen met wit ; deselecteren Laagmodus = Bedekken

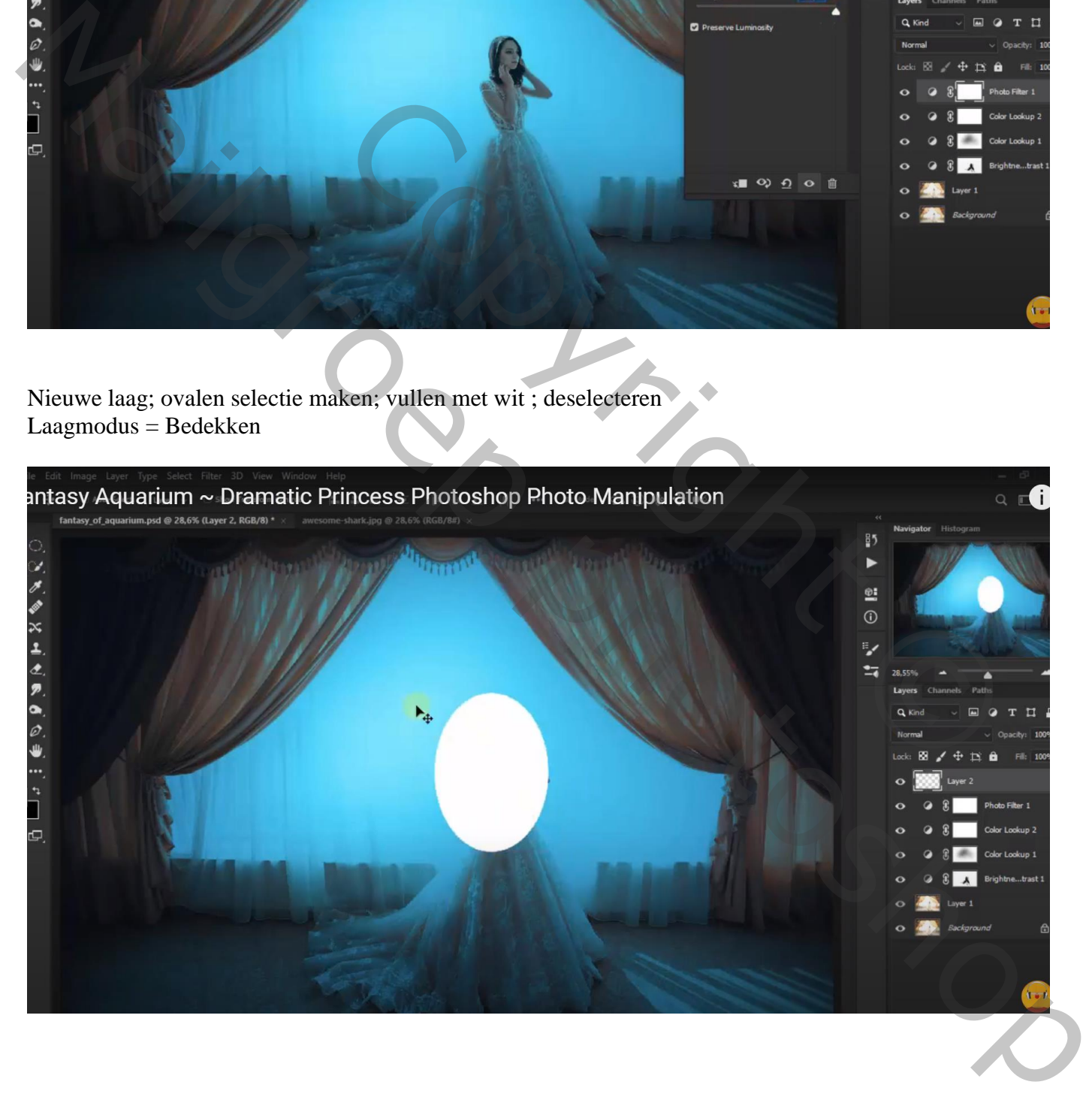

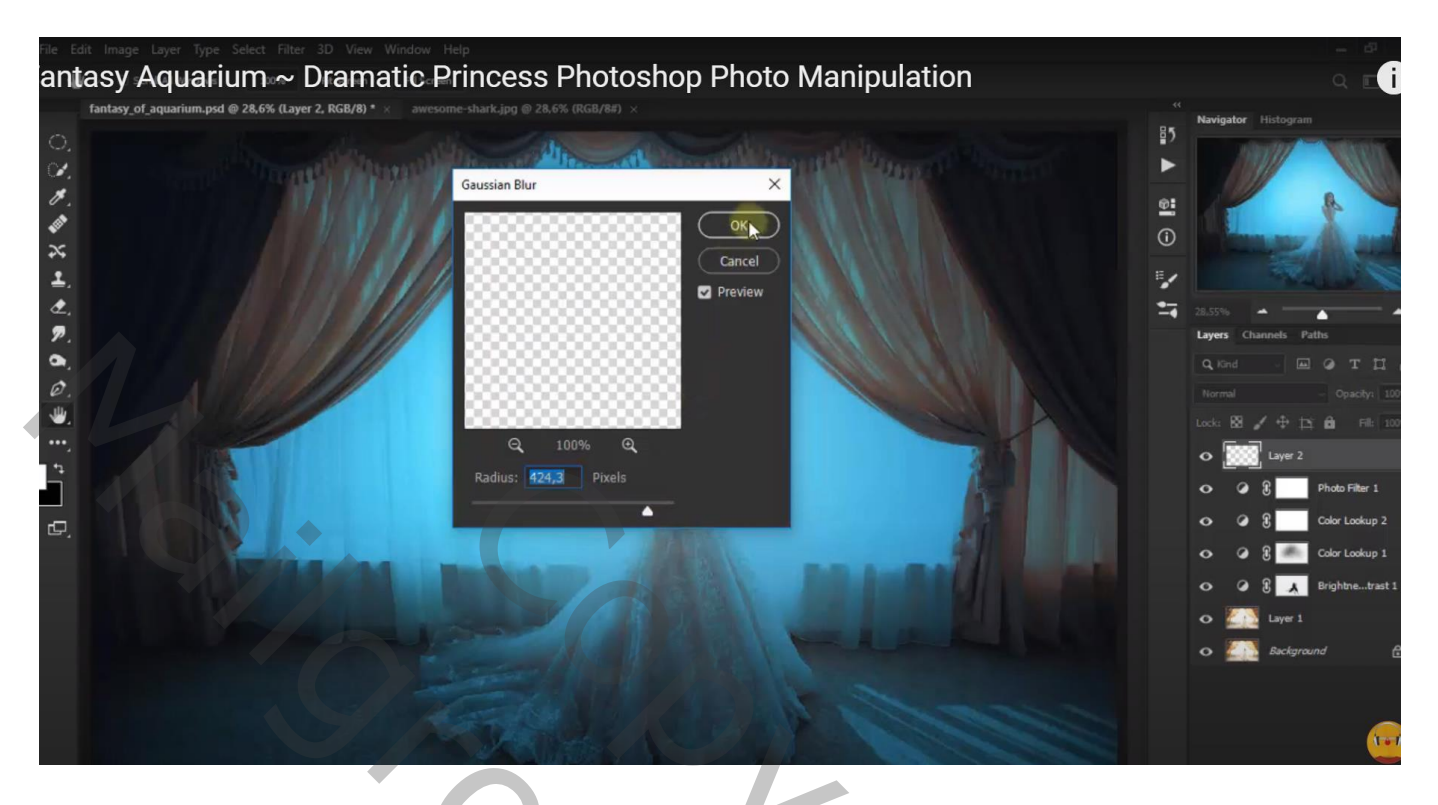

Dupliceer die witte vervaagde laag ; zet voor de kopie laag de laagmodus op Lichter Voeg aan die laag een laagmasker toe; het model beschilderen

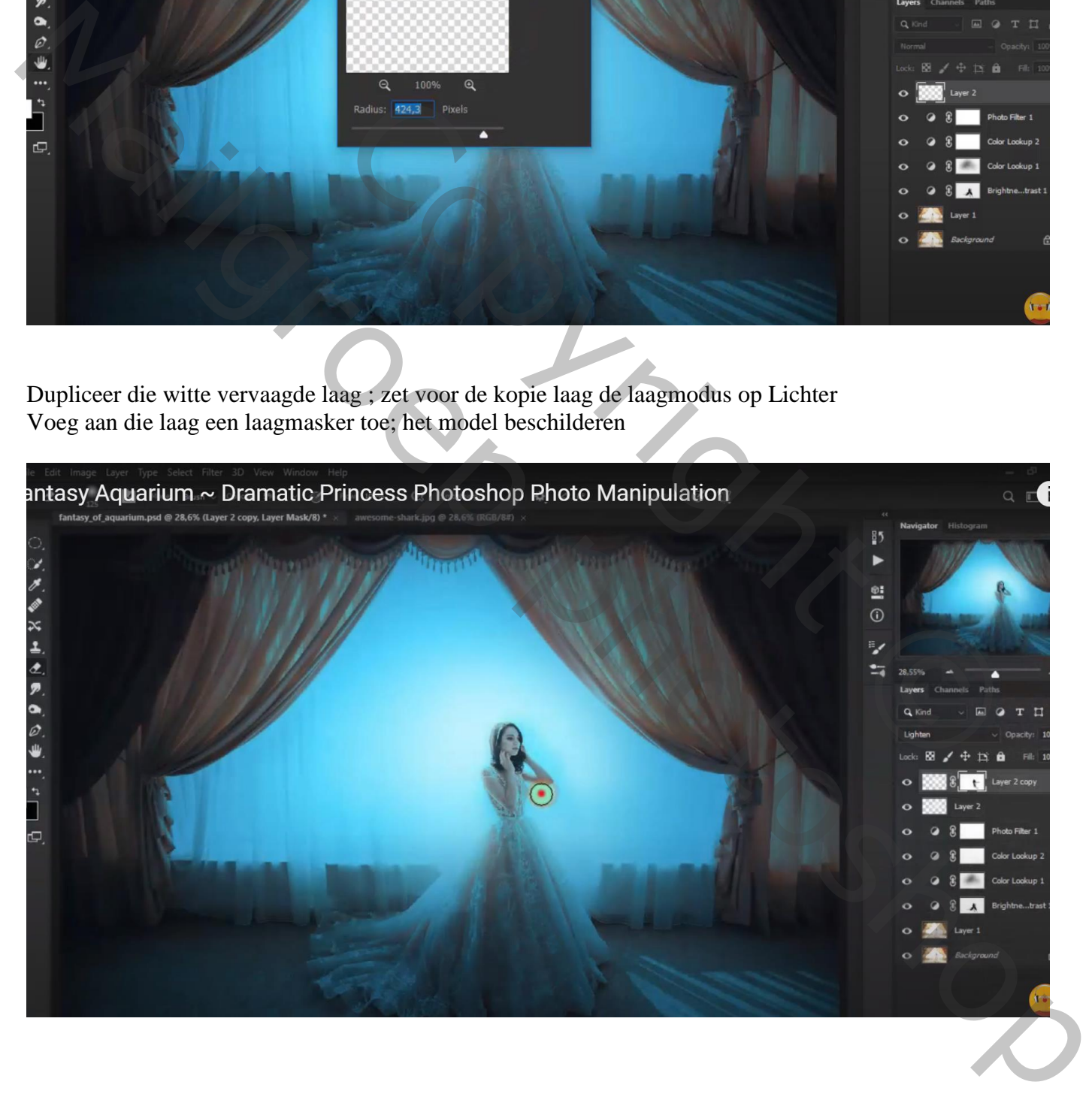

#### Afbeelding met haai toevoegen

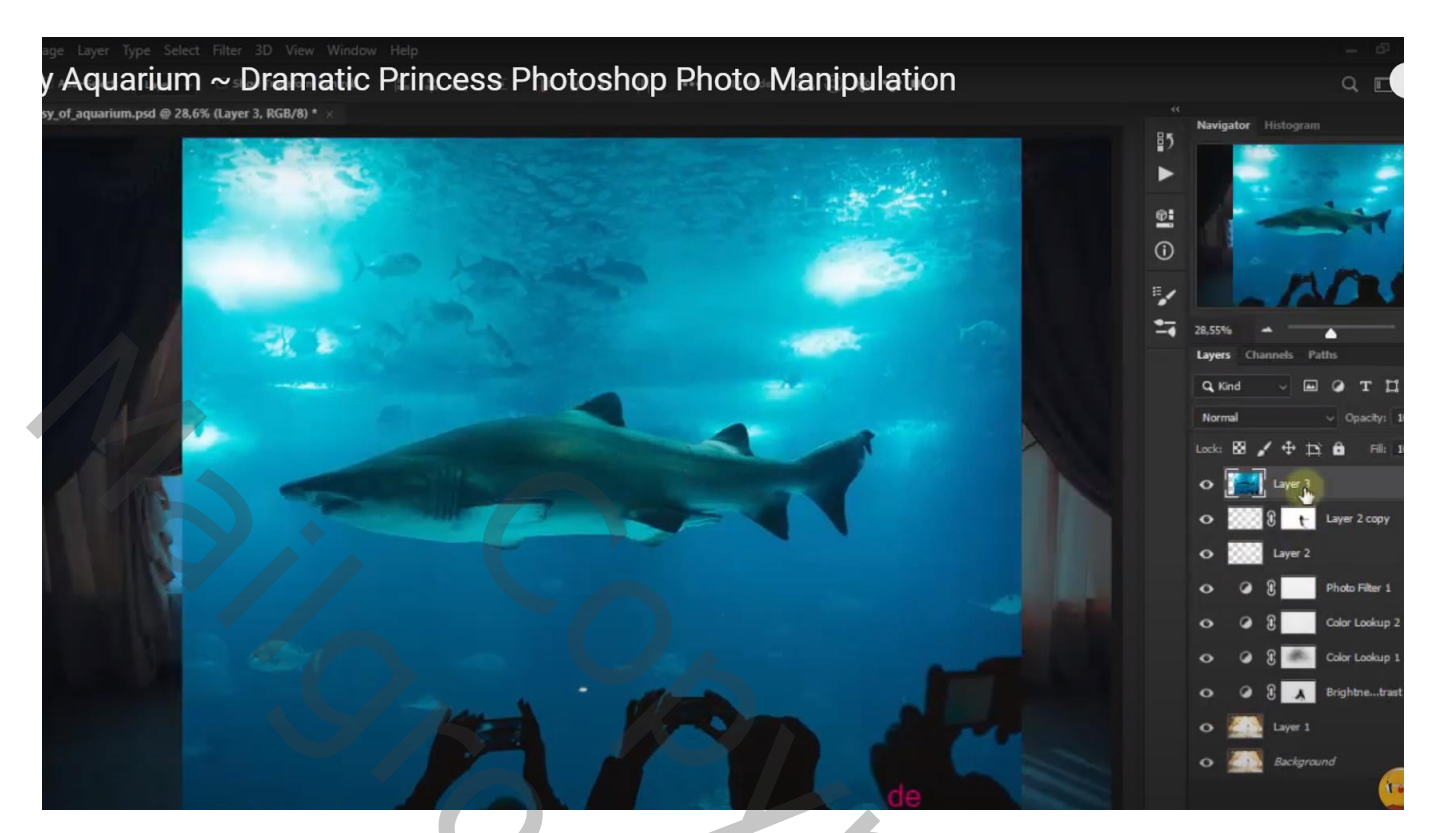

Laagmodus = Lineair Doordrukken; laagdekking = 50%

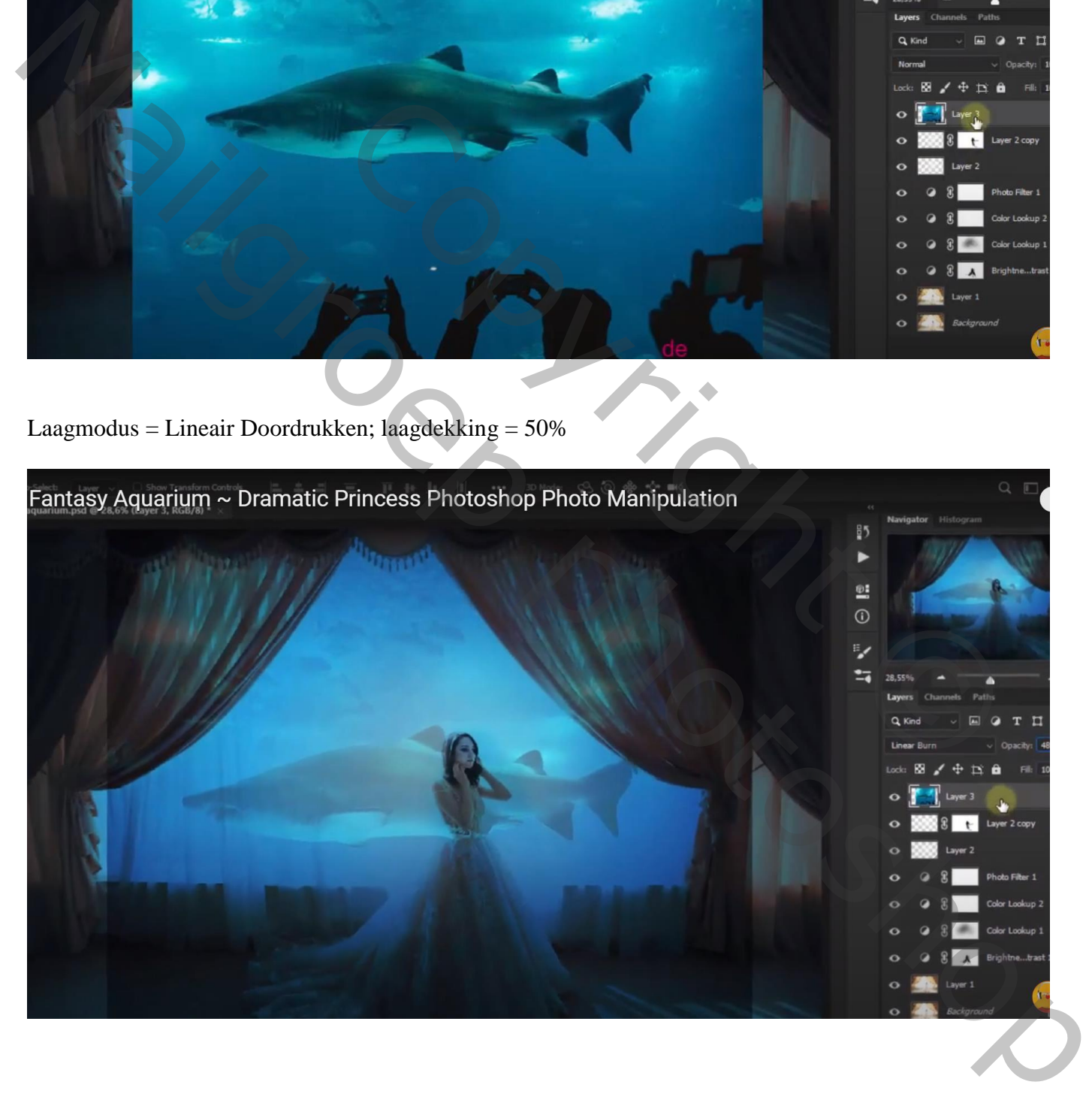

Dupliceer de laag met "haai"; Uitknipmasker maken boven de originele laag Laagmodus op Kleur Tegenhouden zetten ; laagdekking = 33 %

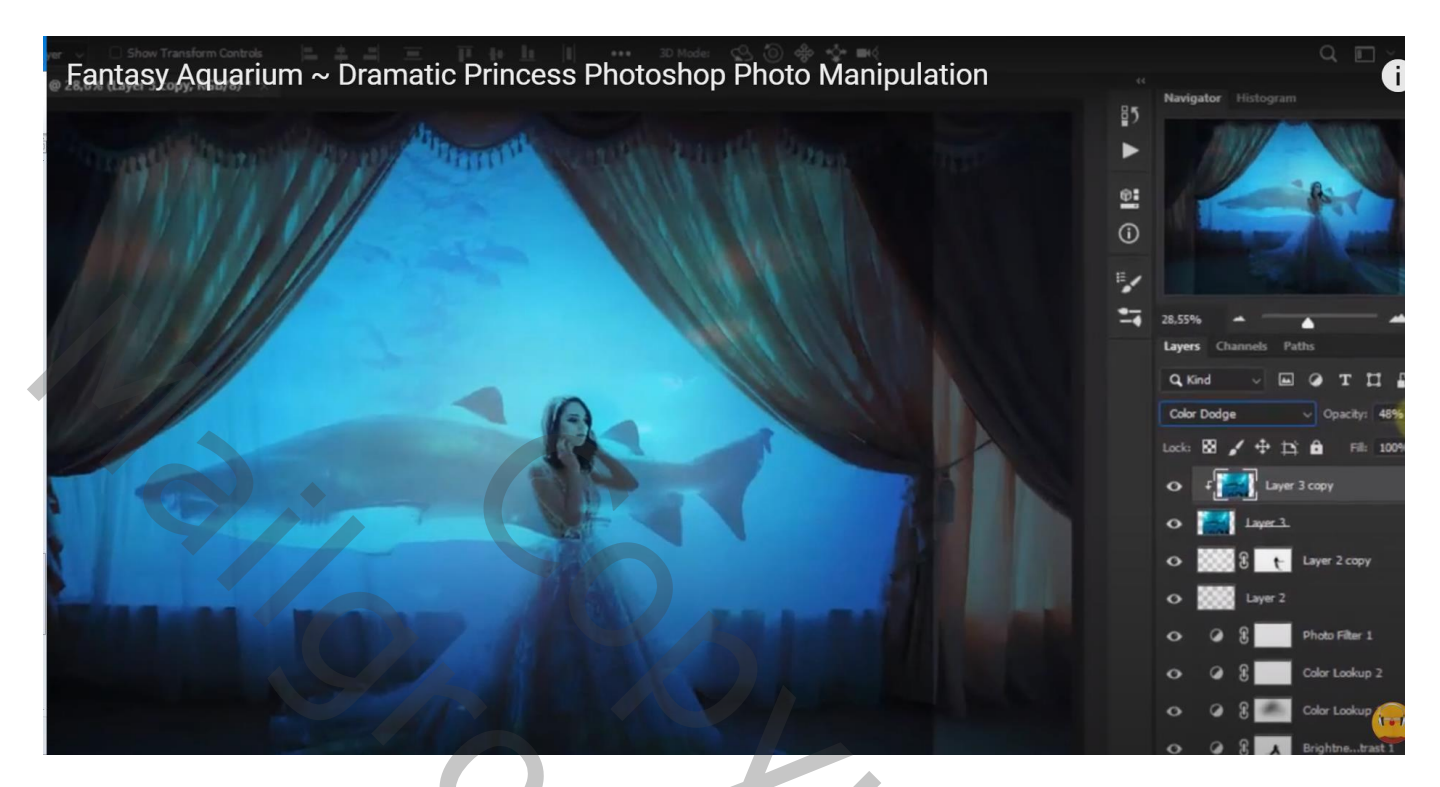

Voeg aan de originele laag met "haai" een laagmasker toe; randen verwijderen; schilder ook boven het model en de gordijnen

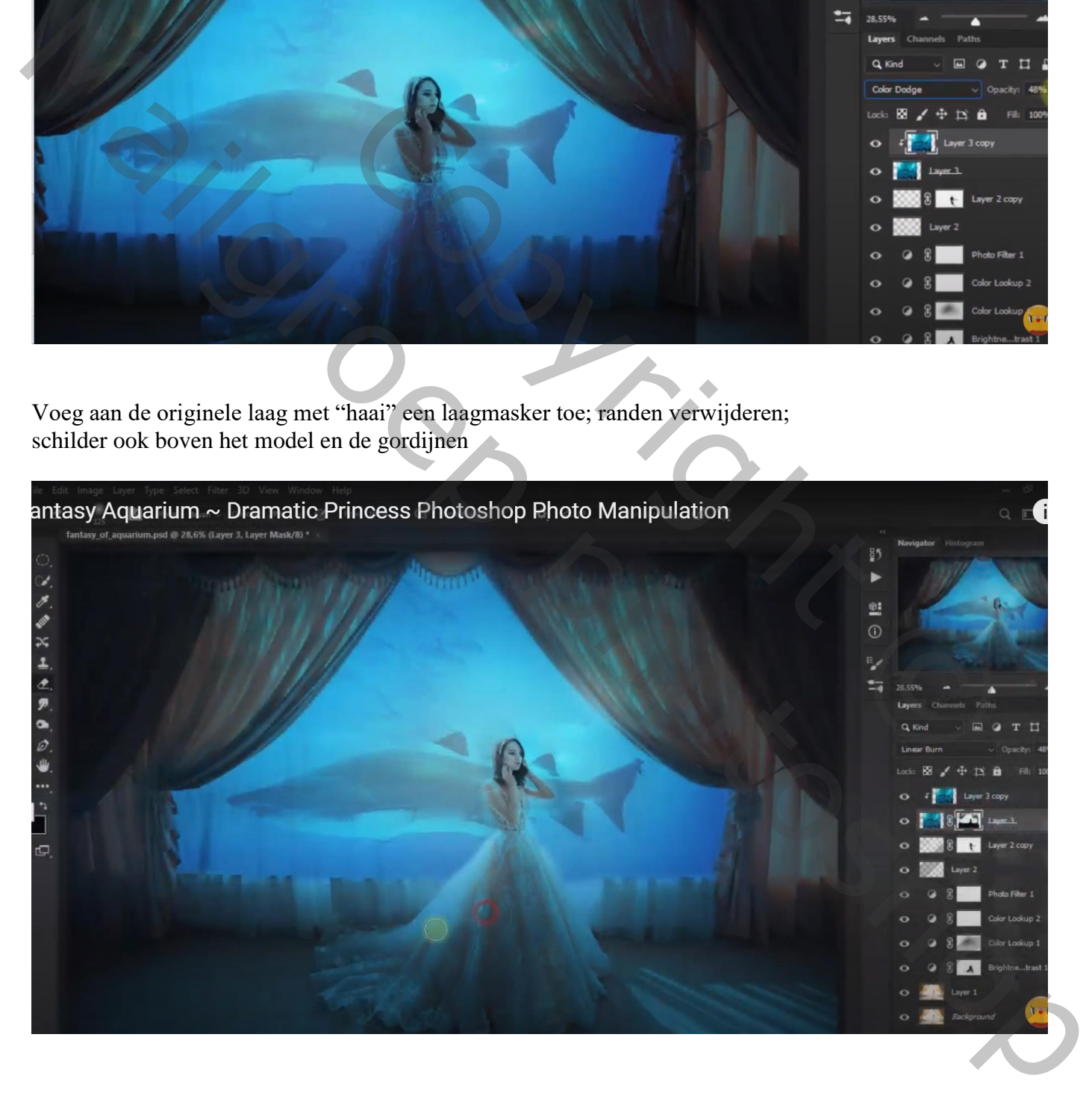

Bovenste laag; Aanpassingslaag 'Foto Filter' : Cyaan; 47% ; Uitknipmasker boven de haai kopie laag Modus voor die Aanpassingslaag = Bleken

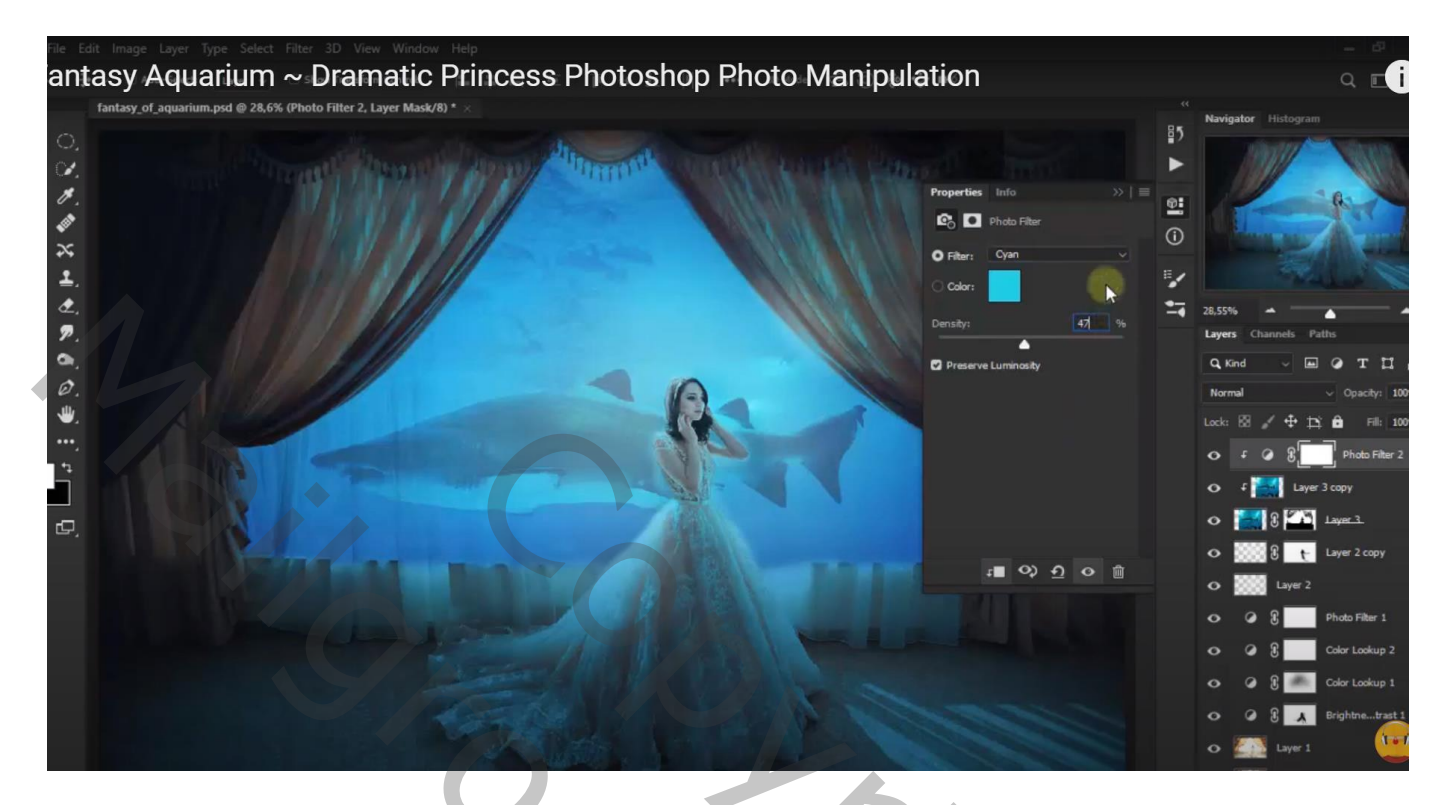

Aanpassingslaag 'Helderheid/Contrast' : 26 ; -28 ; Uitknipmasker boven vorige laag

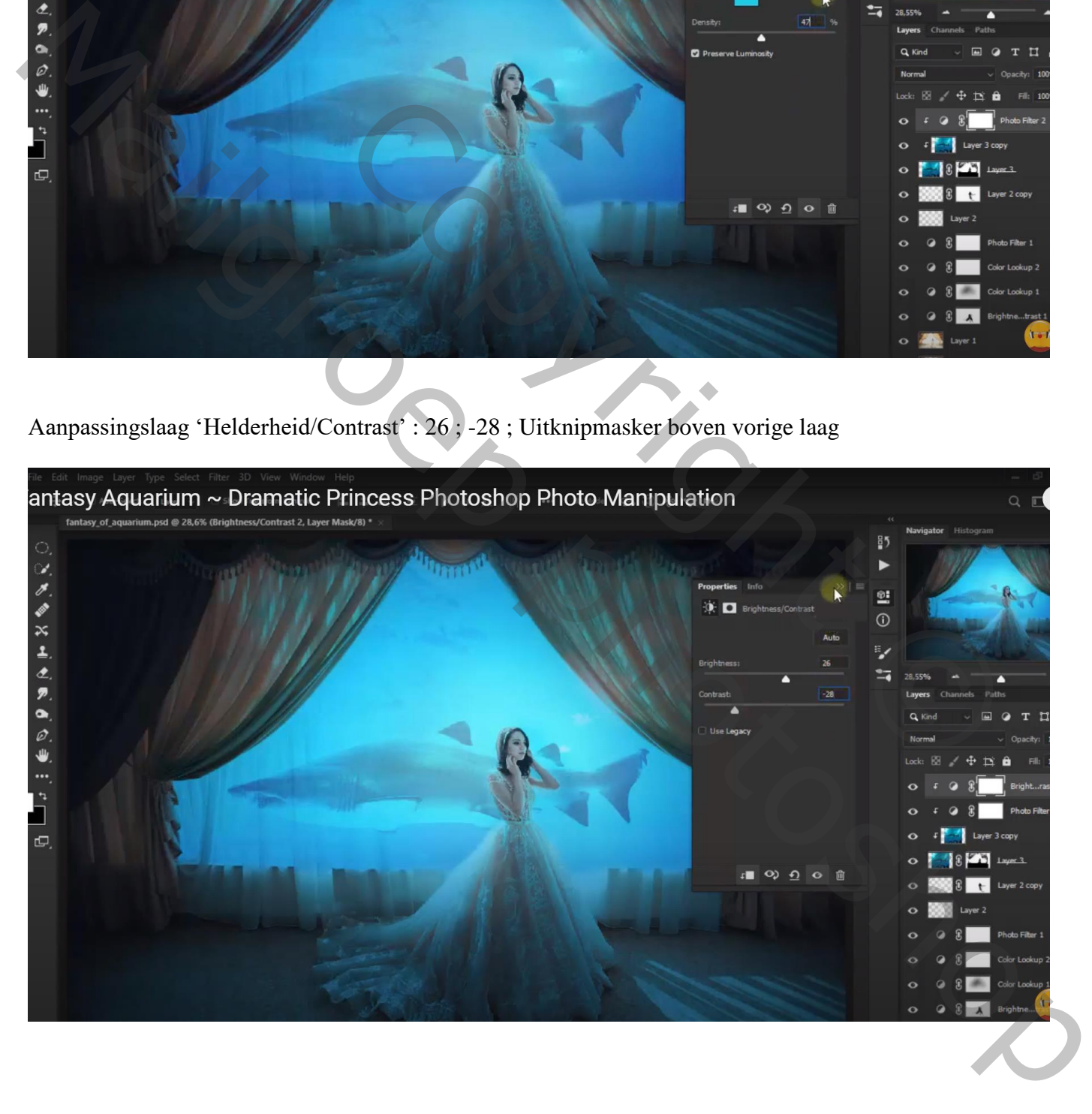

## Aanpassingslaag 'Kleur Opzoeken' : HorrorBlue; geen Uitknipmasker meer

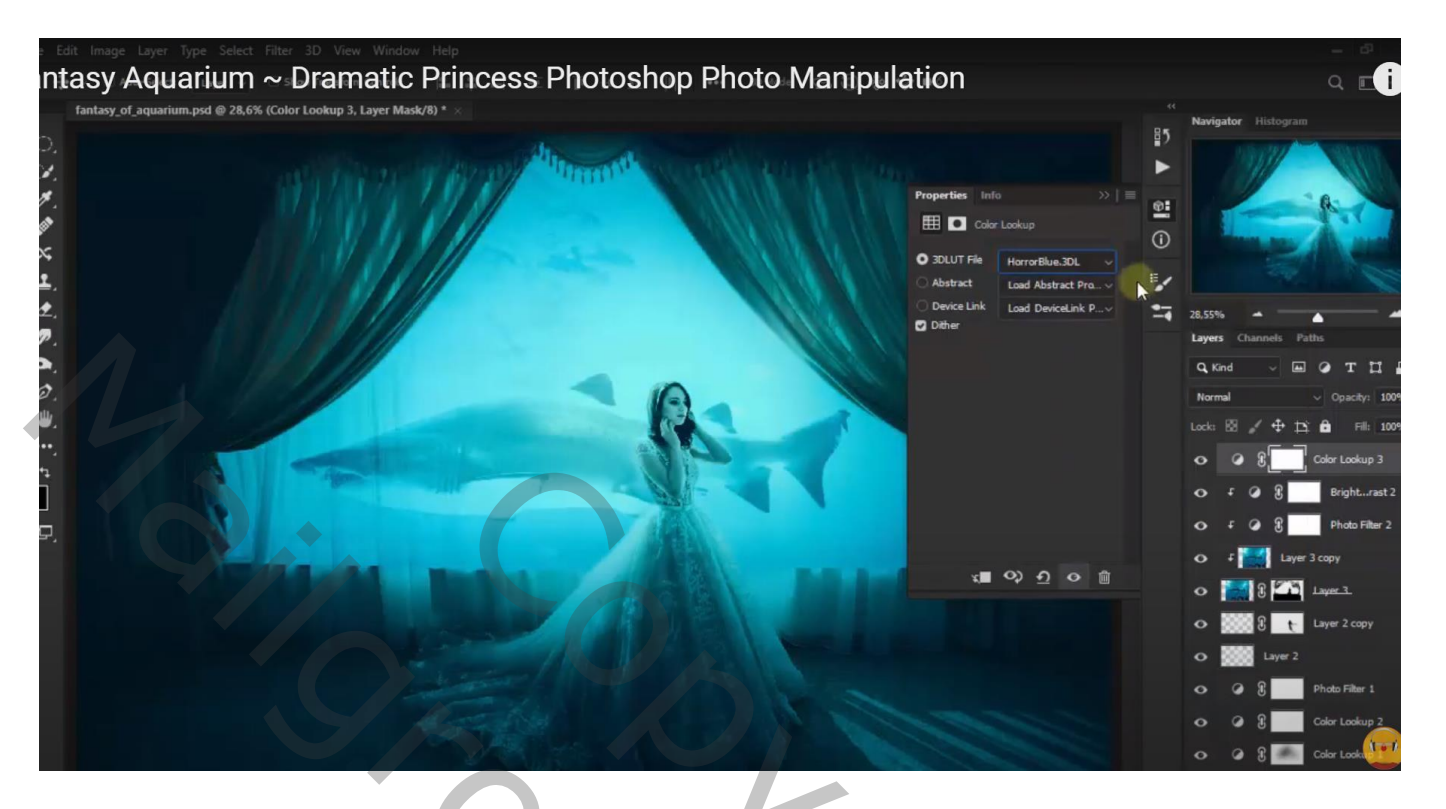

## Aanpassingslaag 'Helderheid/Contrast' : 5 ; -42

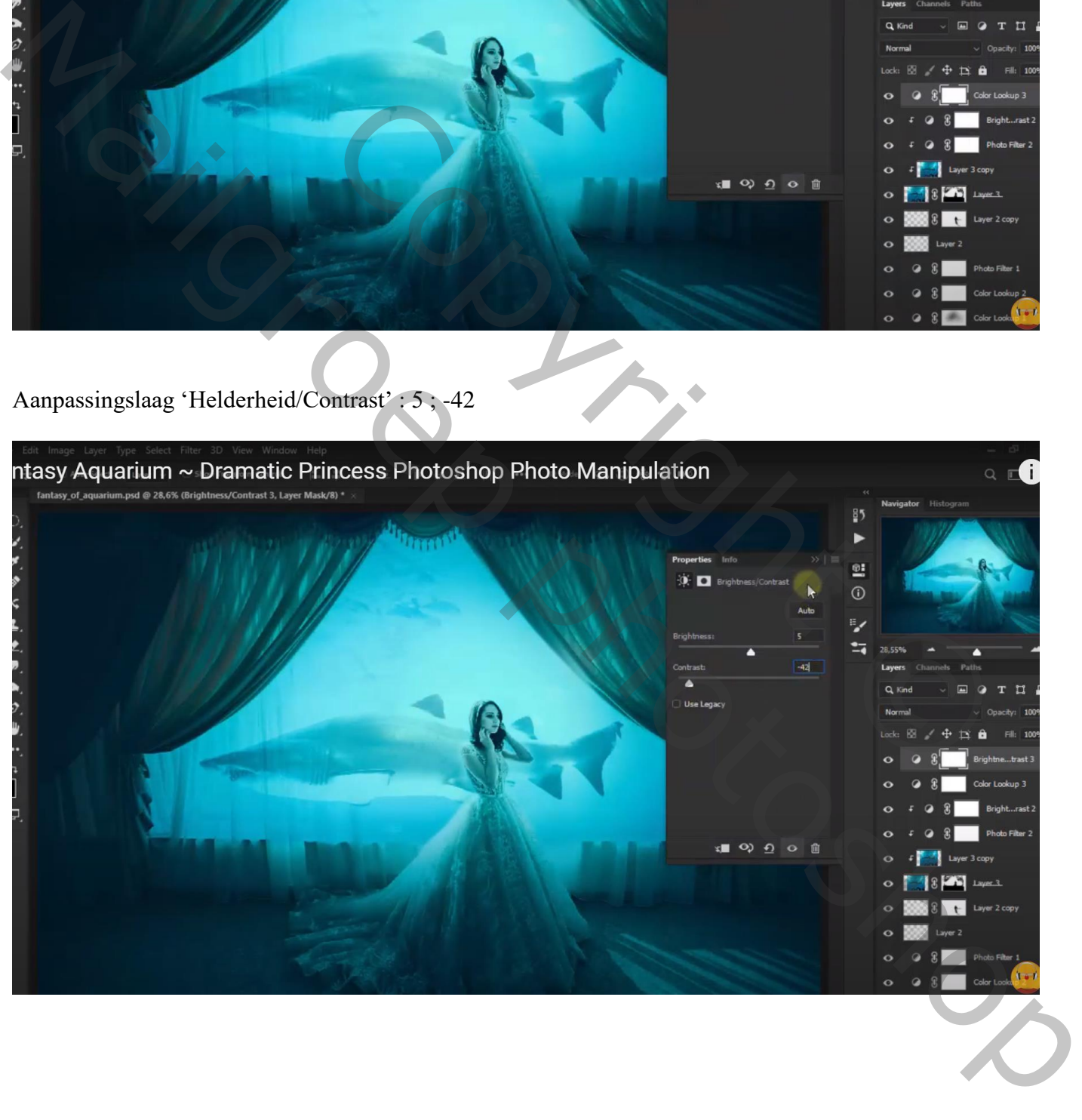

## Aanpassingslaag 'Foto Filter' : Cyaan, 61% Modus = Lichter

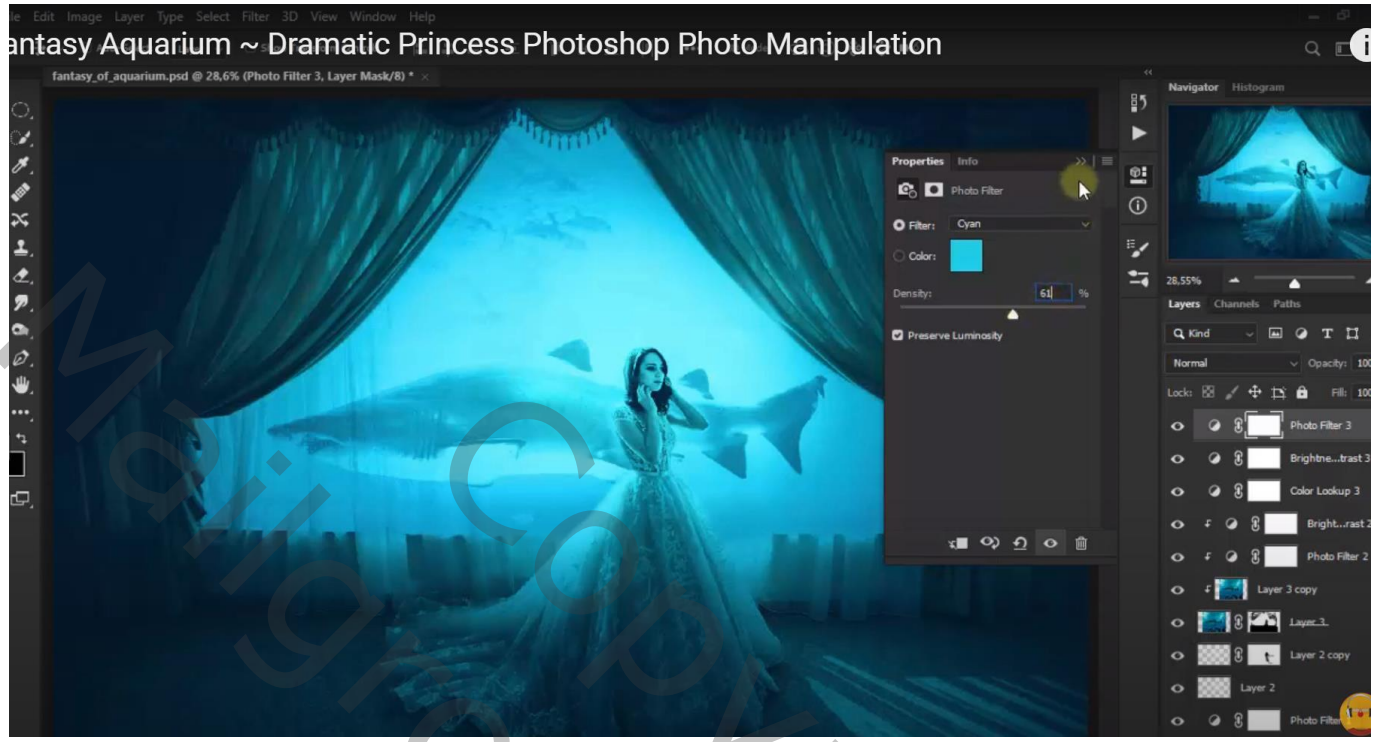

Niet vergeten : Afbeeldingsgrootte aanpassen voor op Sennet!!!

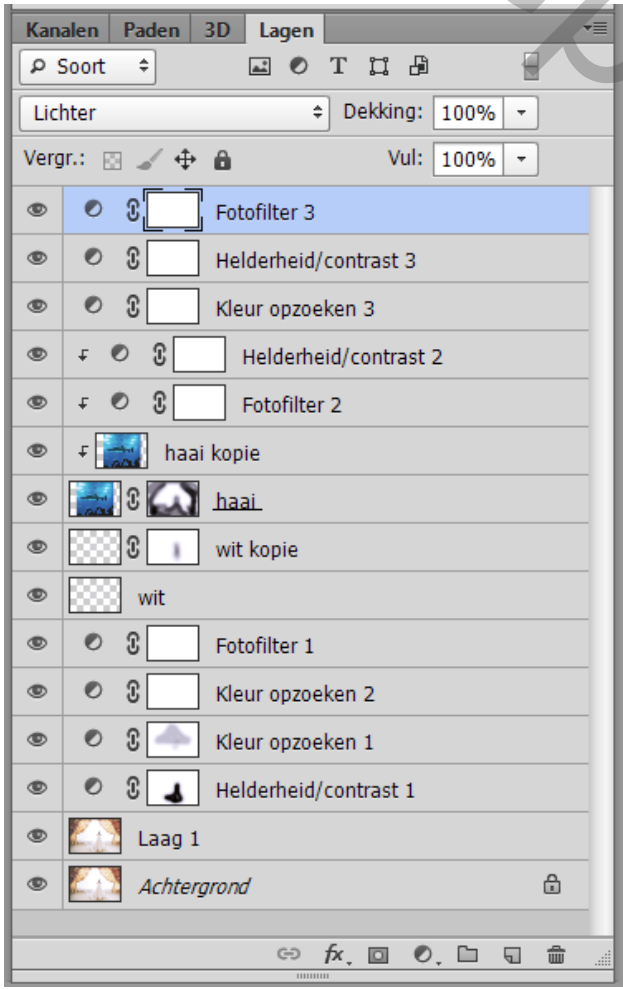

Experience of the Contract of the Copyright Contract of the Copyright Contract of the Copyright Copyright Copyright Copyright Copyright Copyright Copyright Copyright Copyright Copyright Copyright Copyright Copyright Copyri Niet vergeten : Albeeldingsgrootte amplaked voor op Somet!!!<br>
Marie vergeten : Albeeldingsgrootte amplaked voor op Somet!!!<br>
Marie vergeten : Albeeldingsgrootte amplaked voor op Somet!!!<br>
Warie 2 = A + B = Bokumu [1979]<br>